## SAP ABAP table TCATS {CATS: Data Entry Profiles}

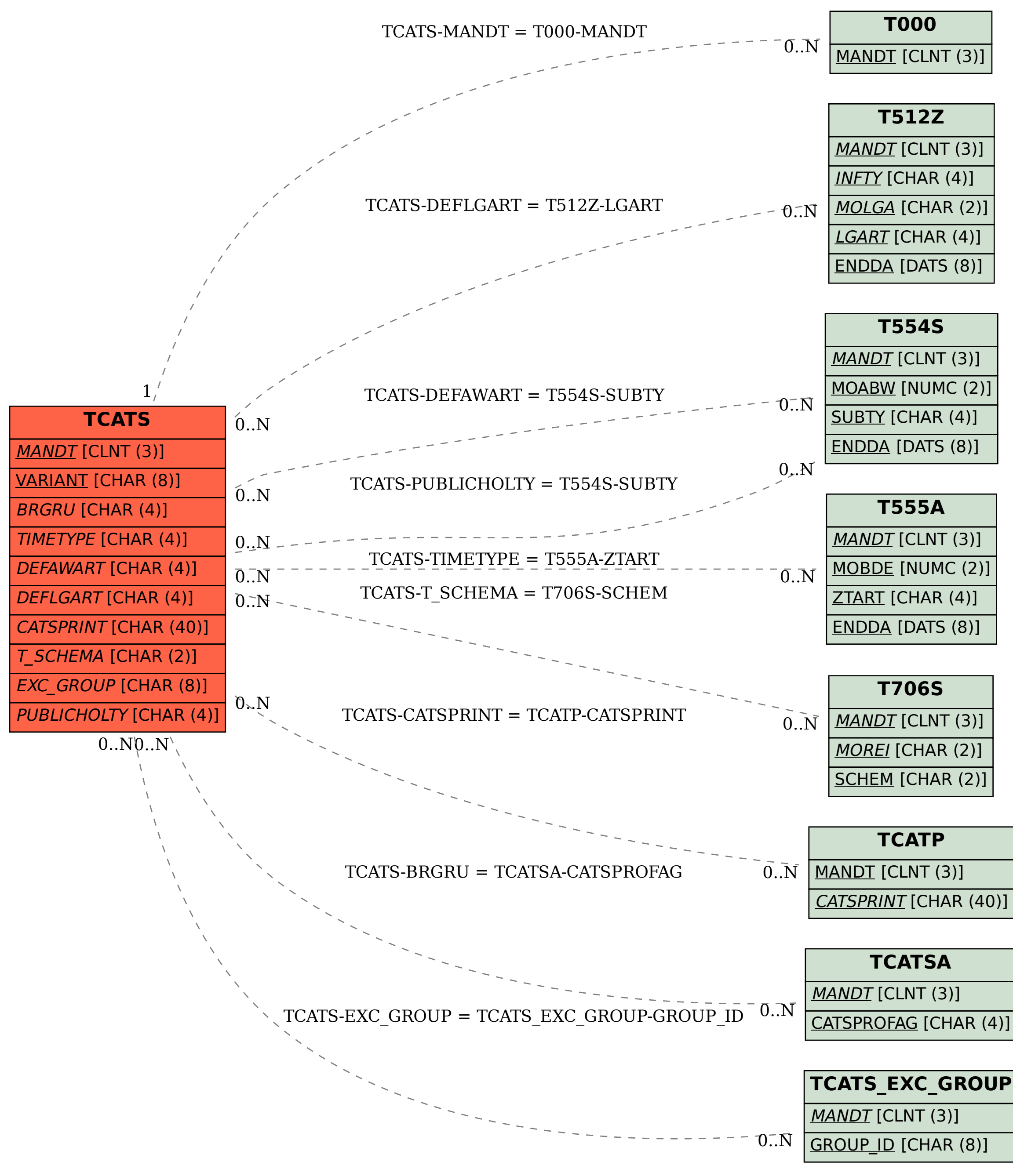